## **Demandes**

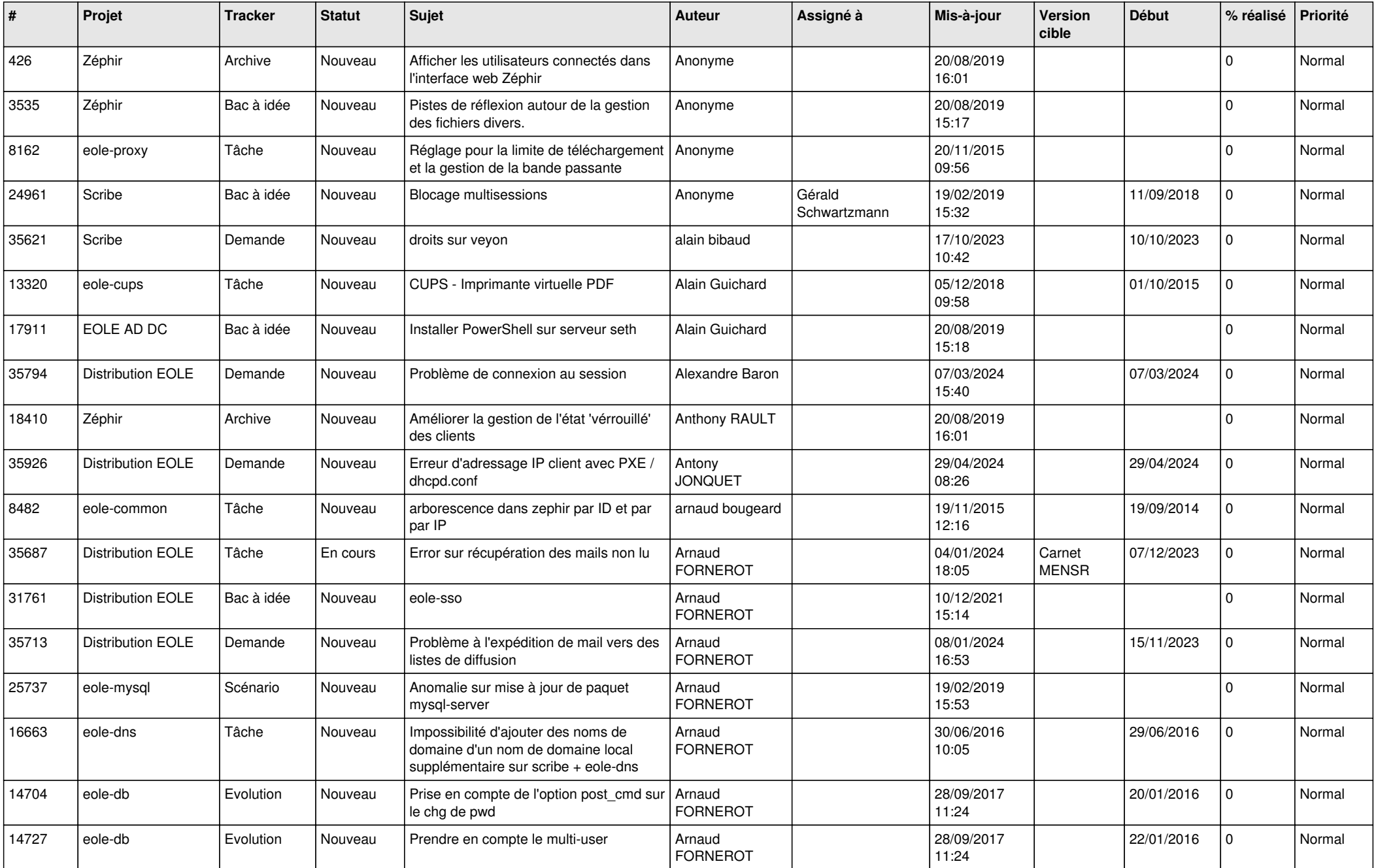

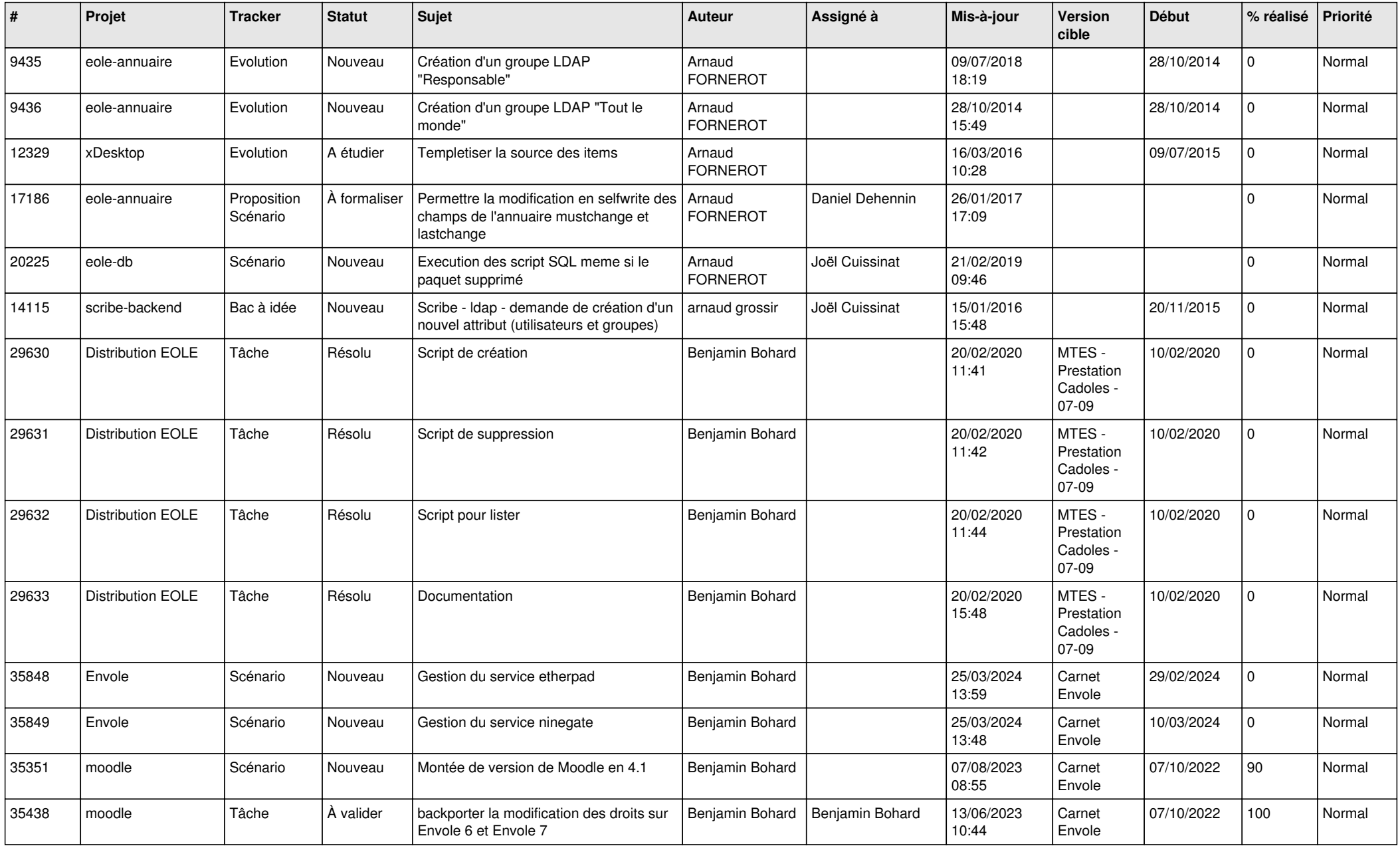

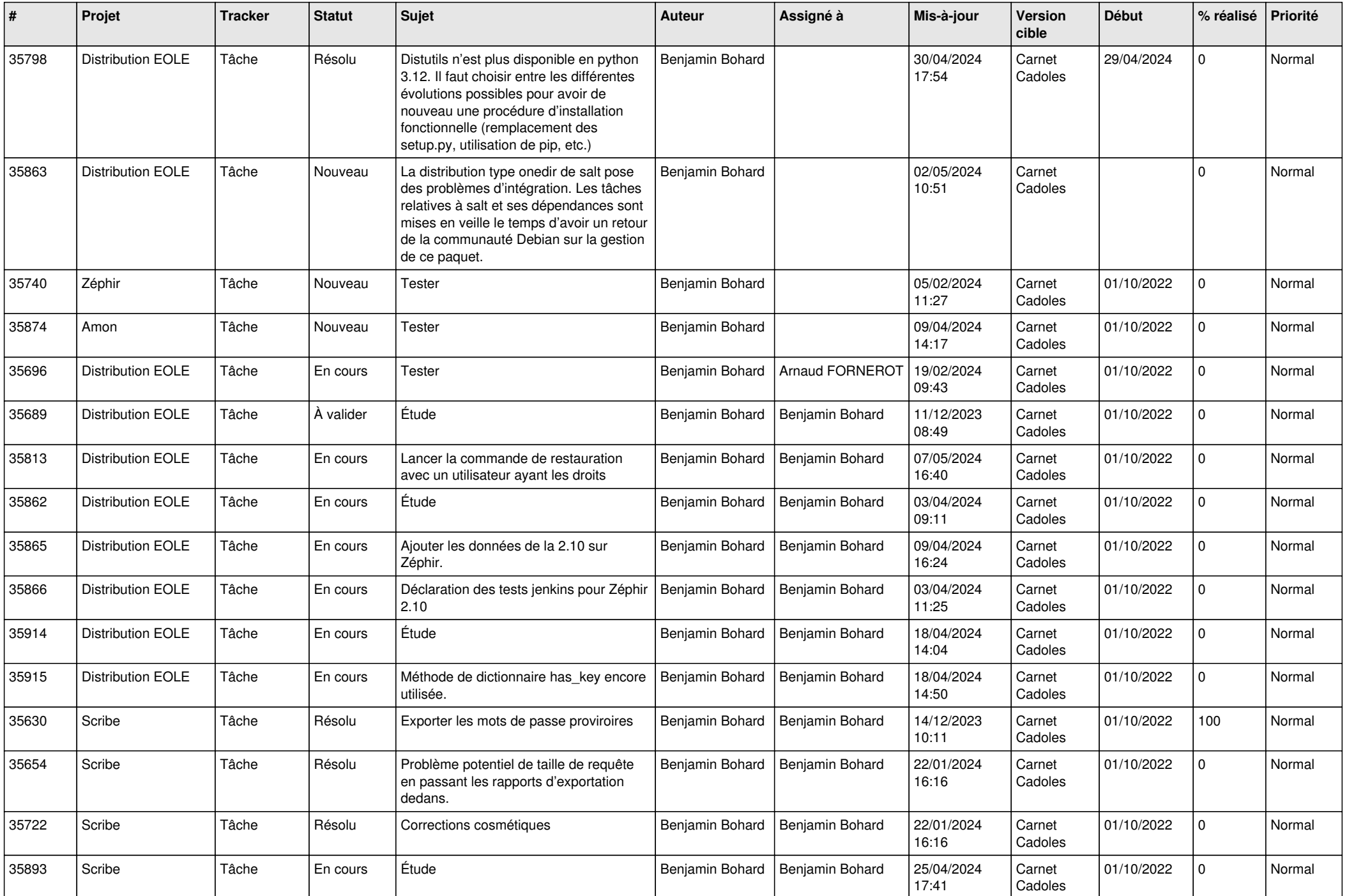

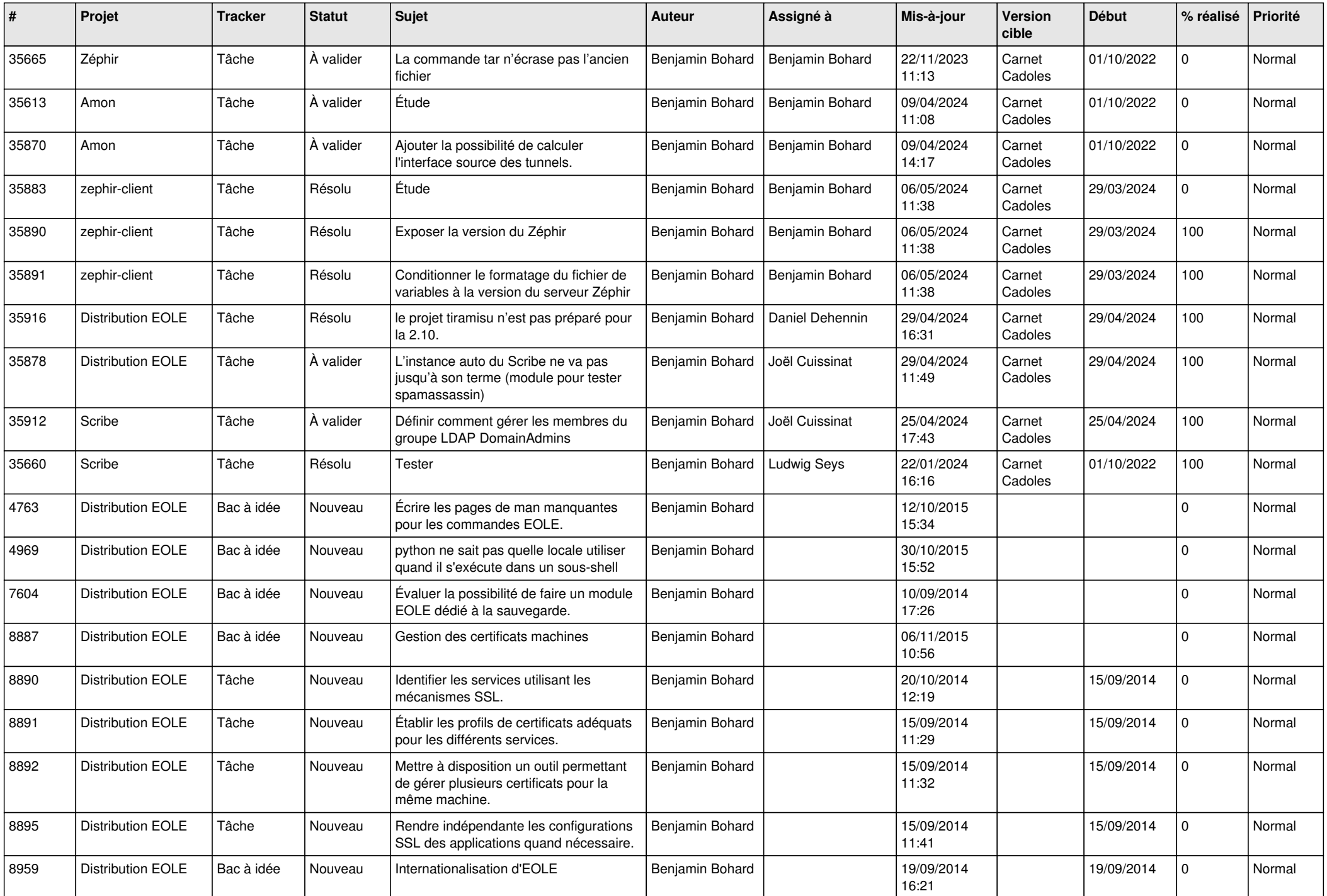

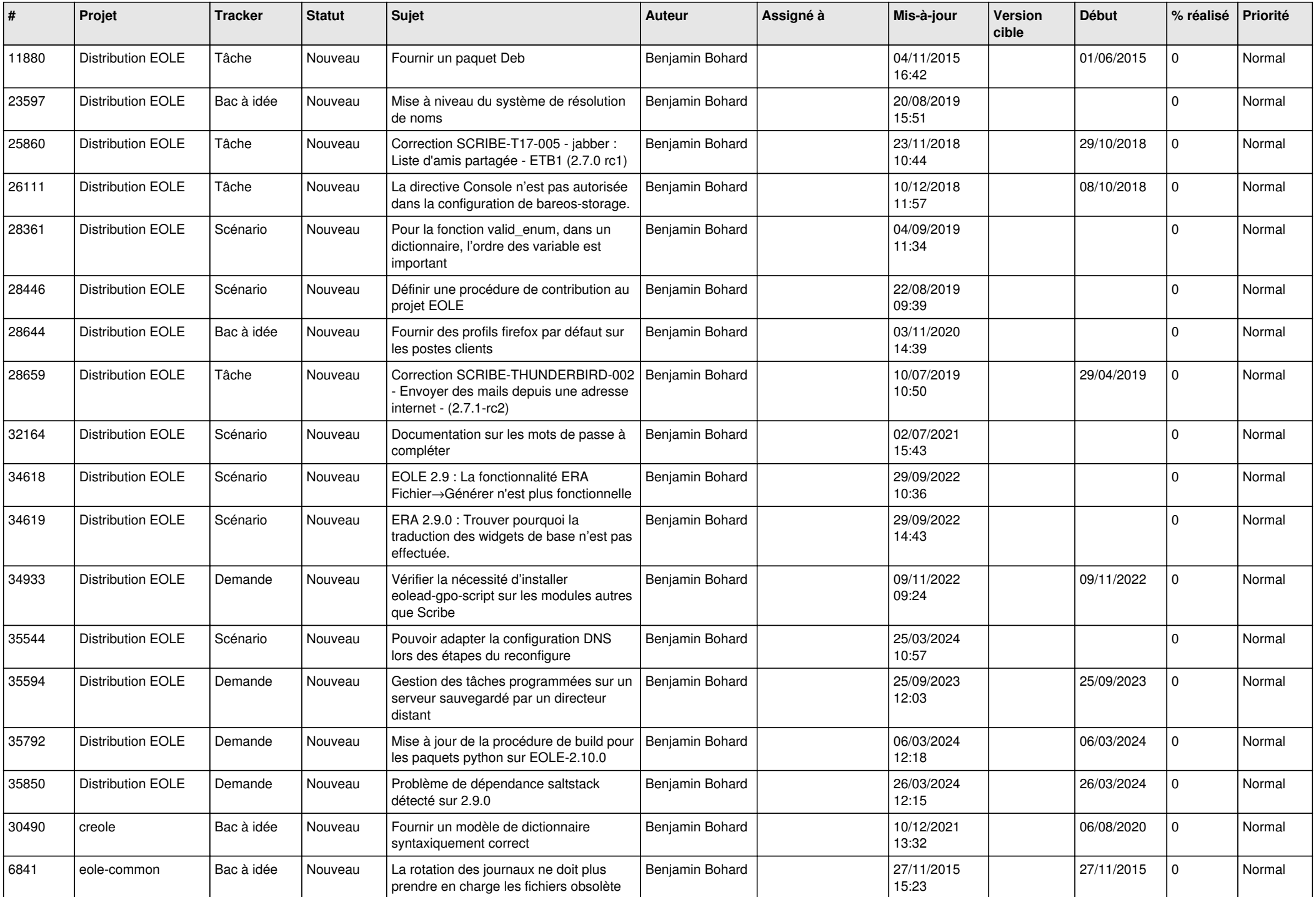

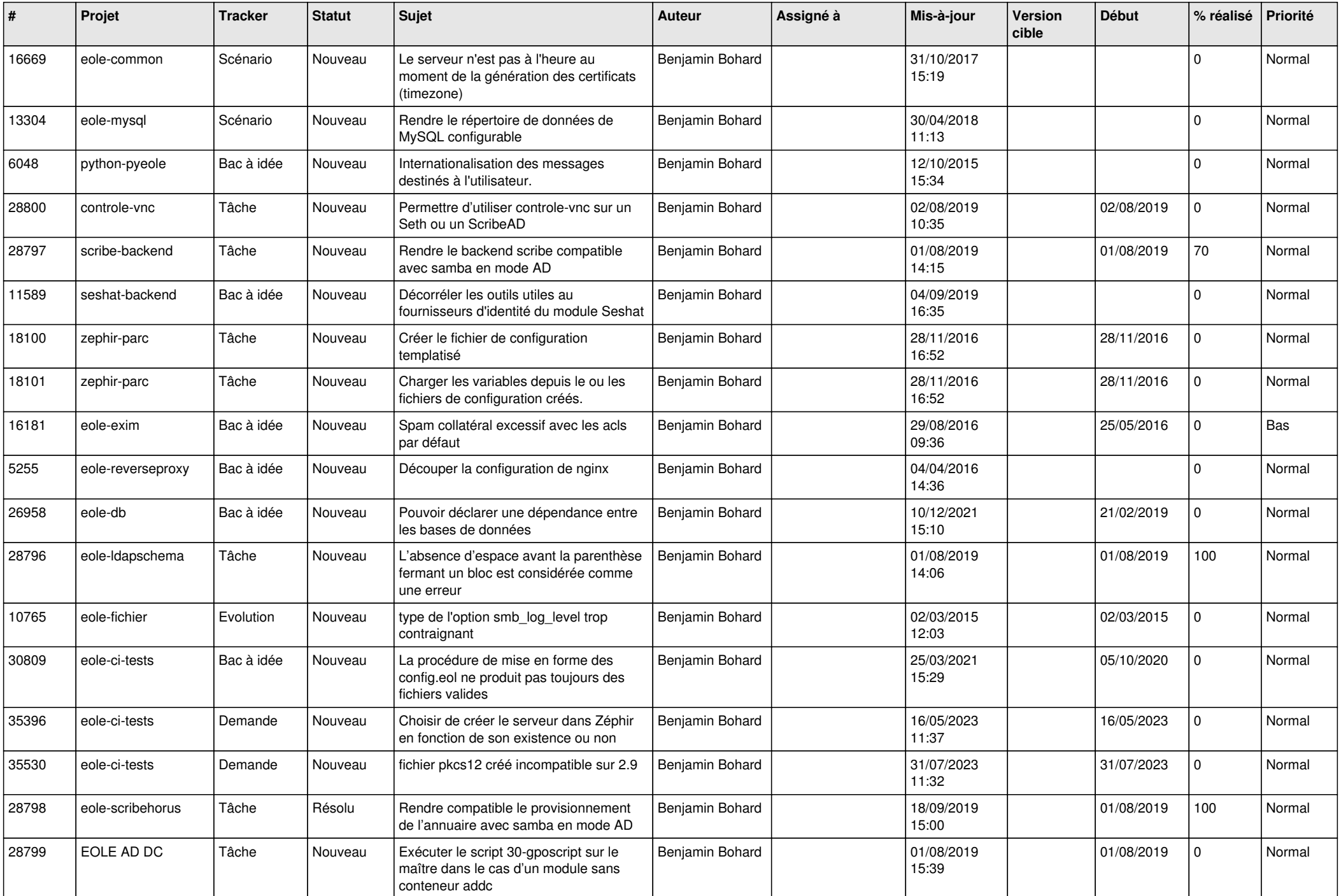

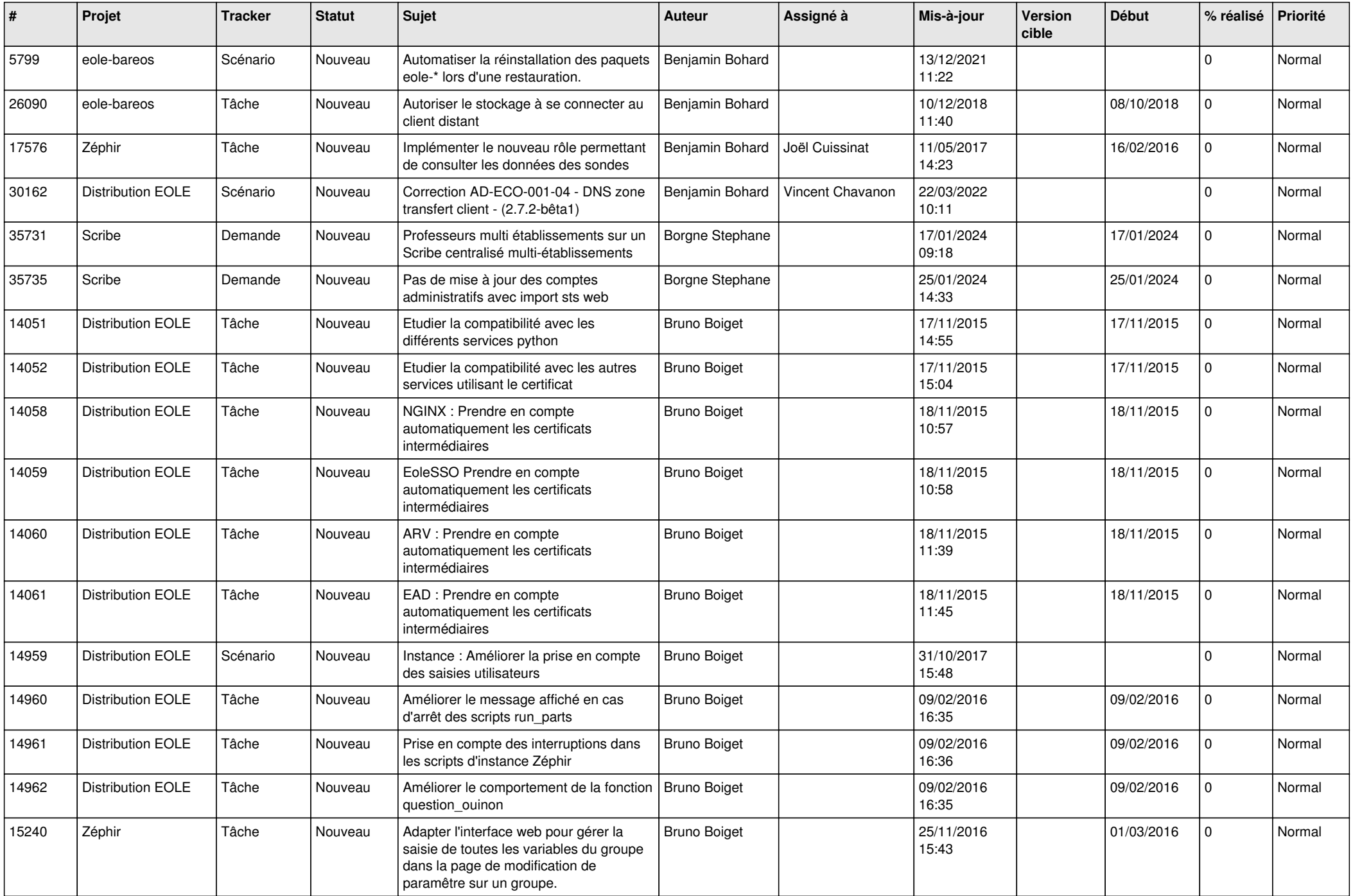

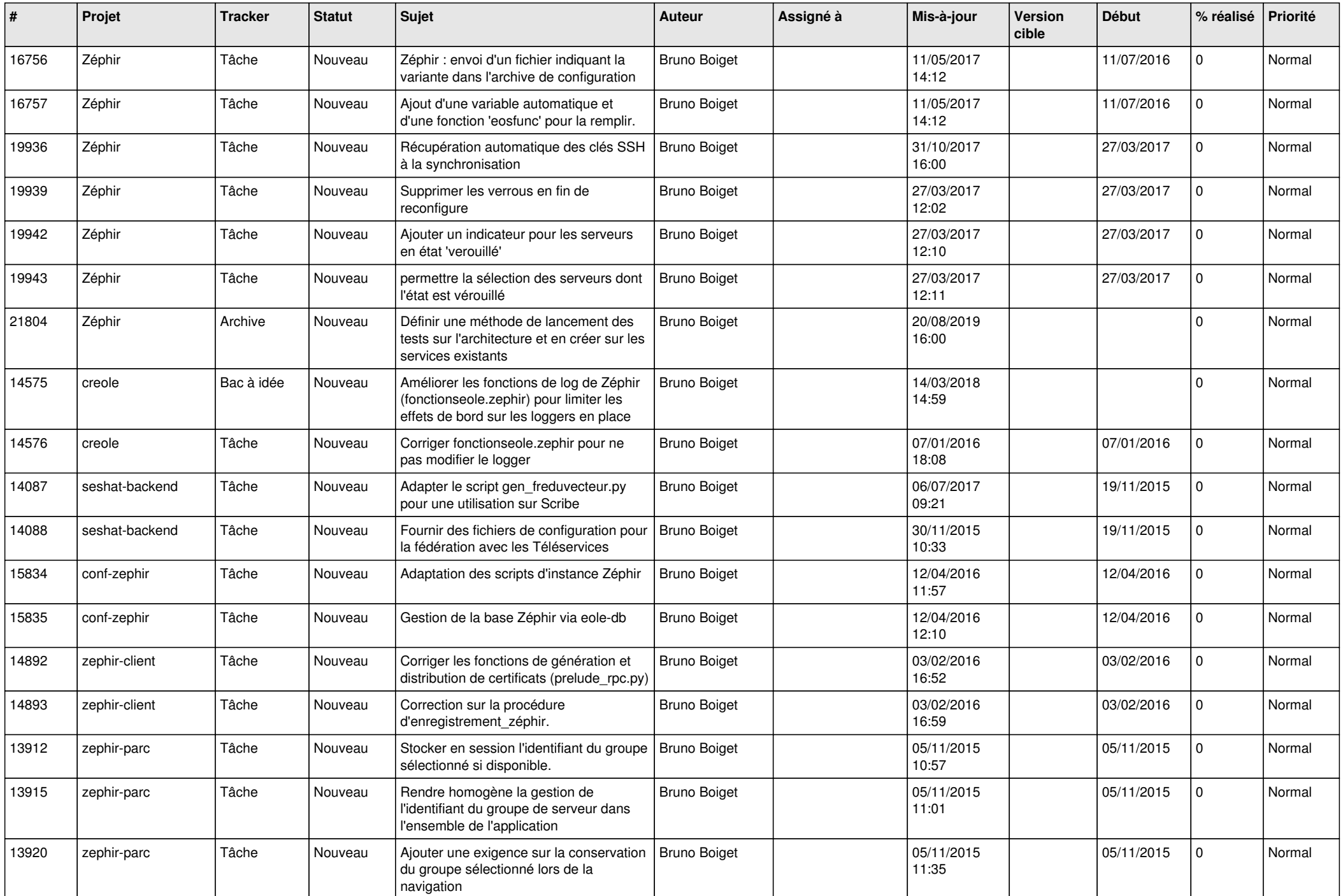

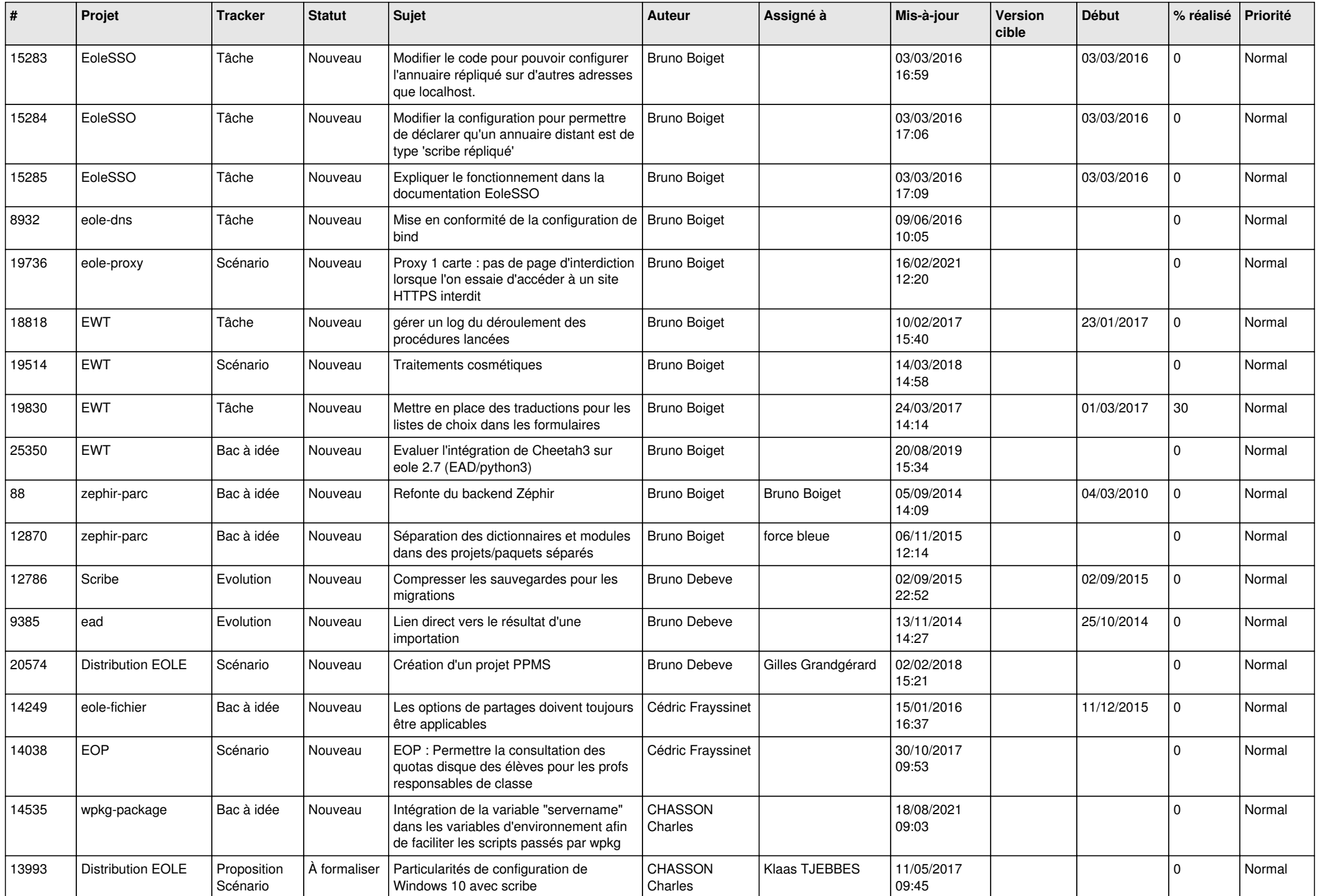

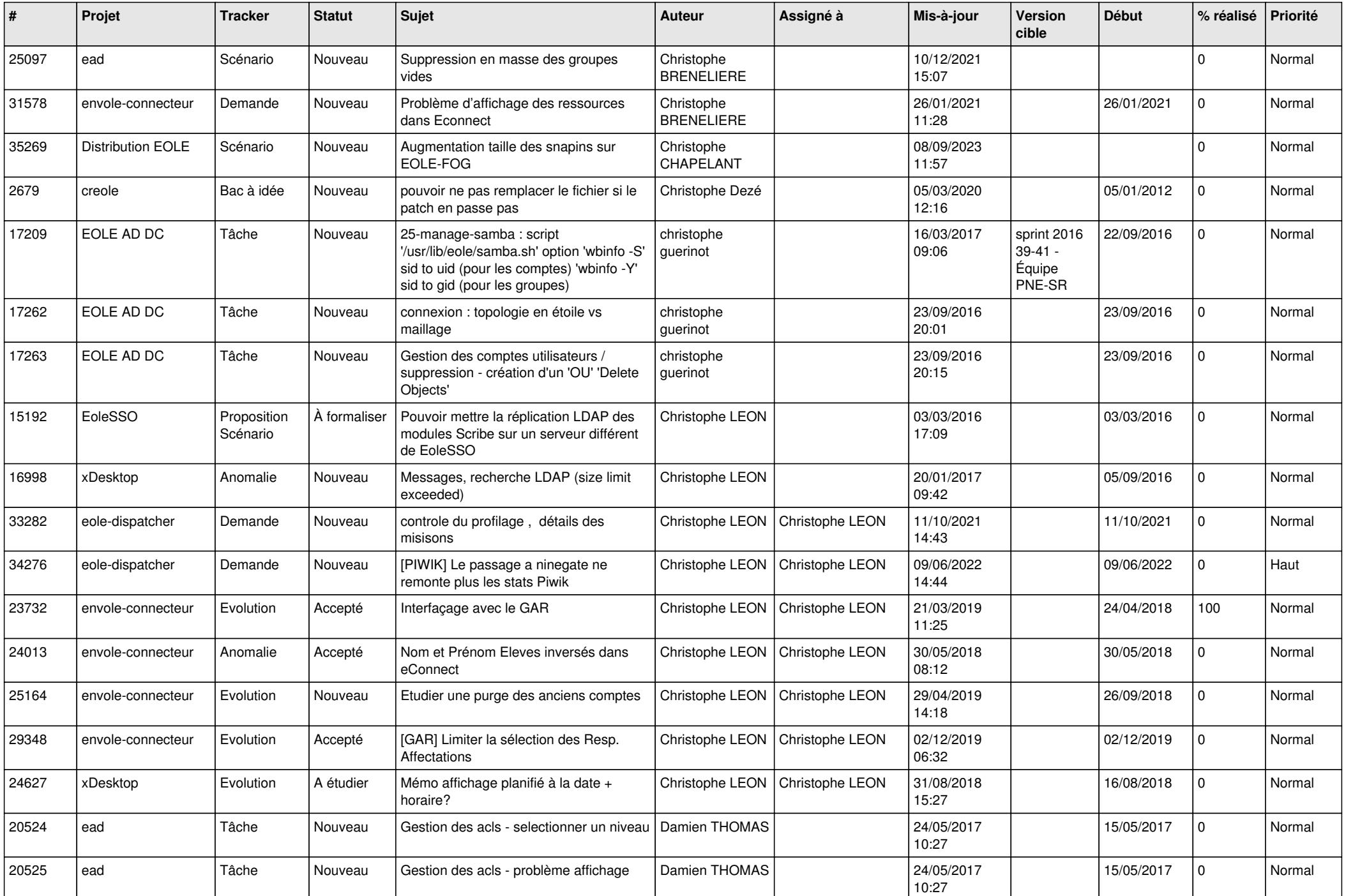

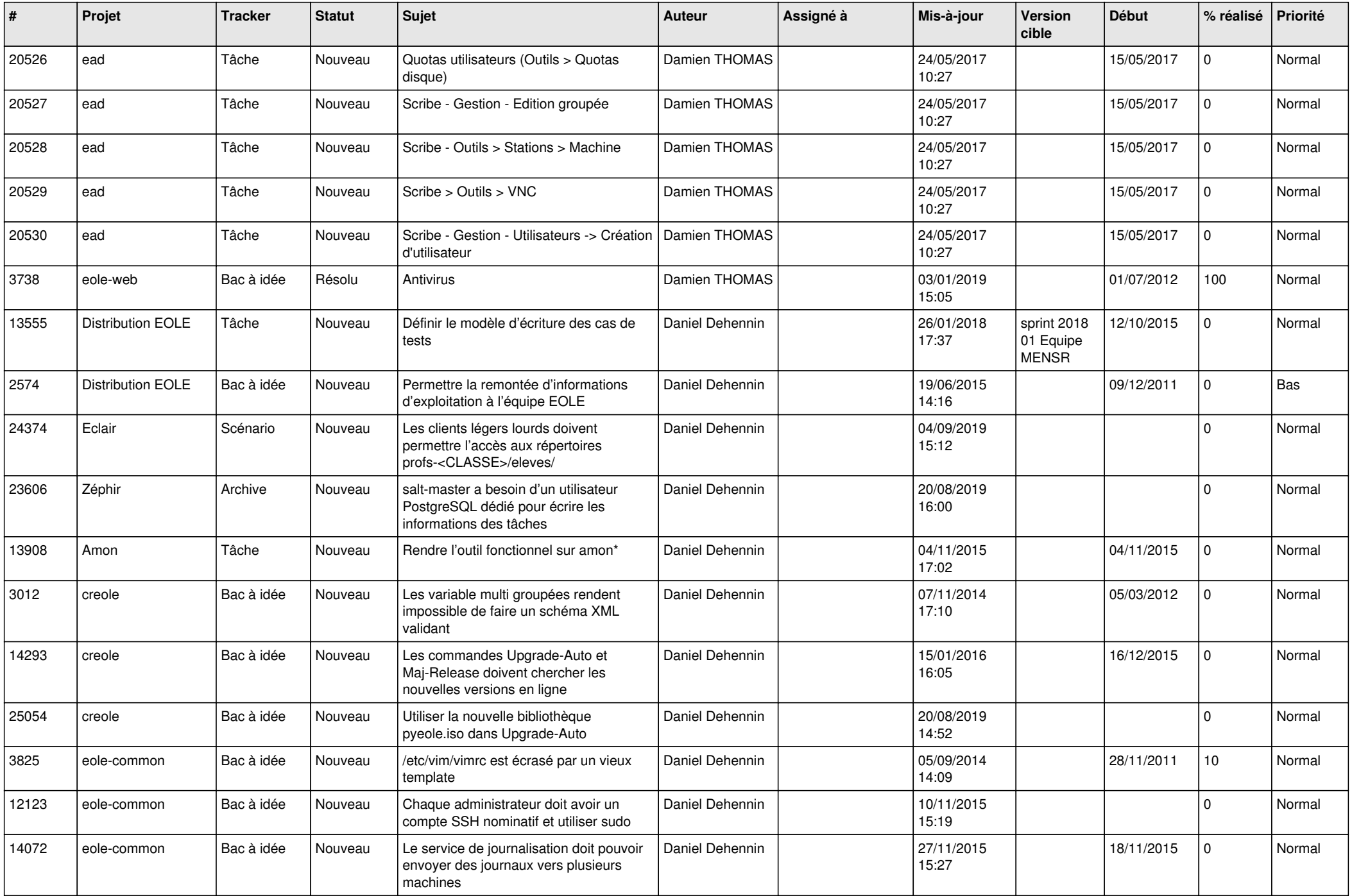

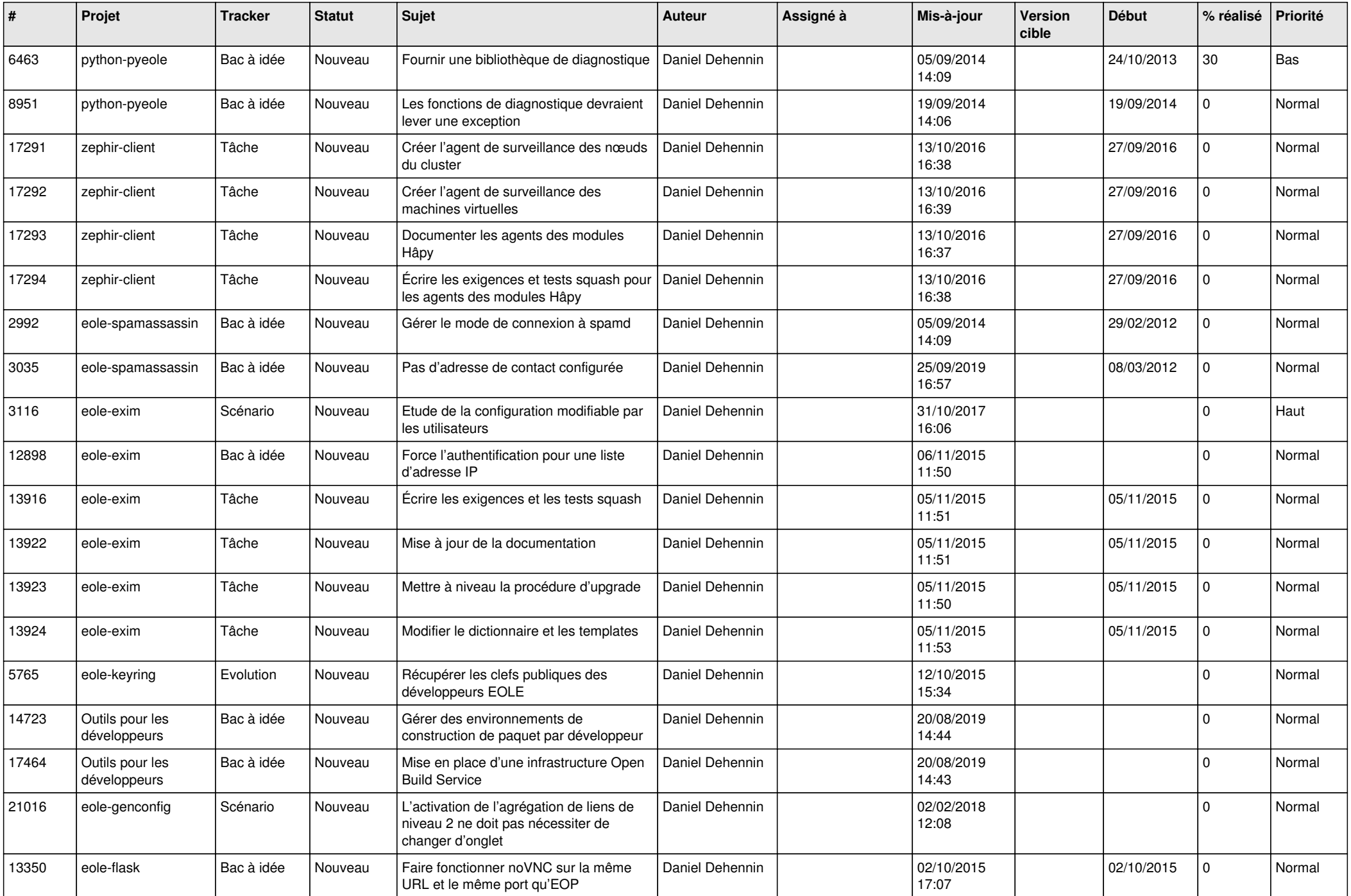

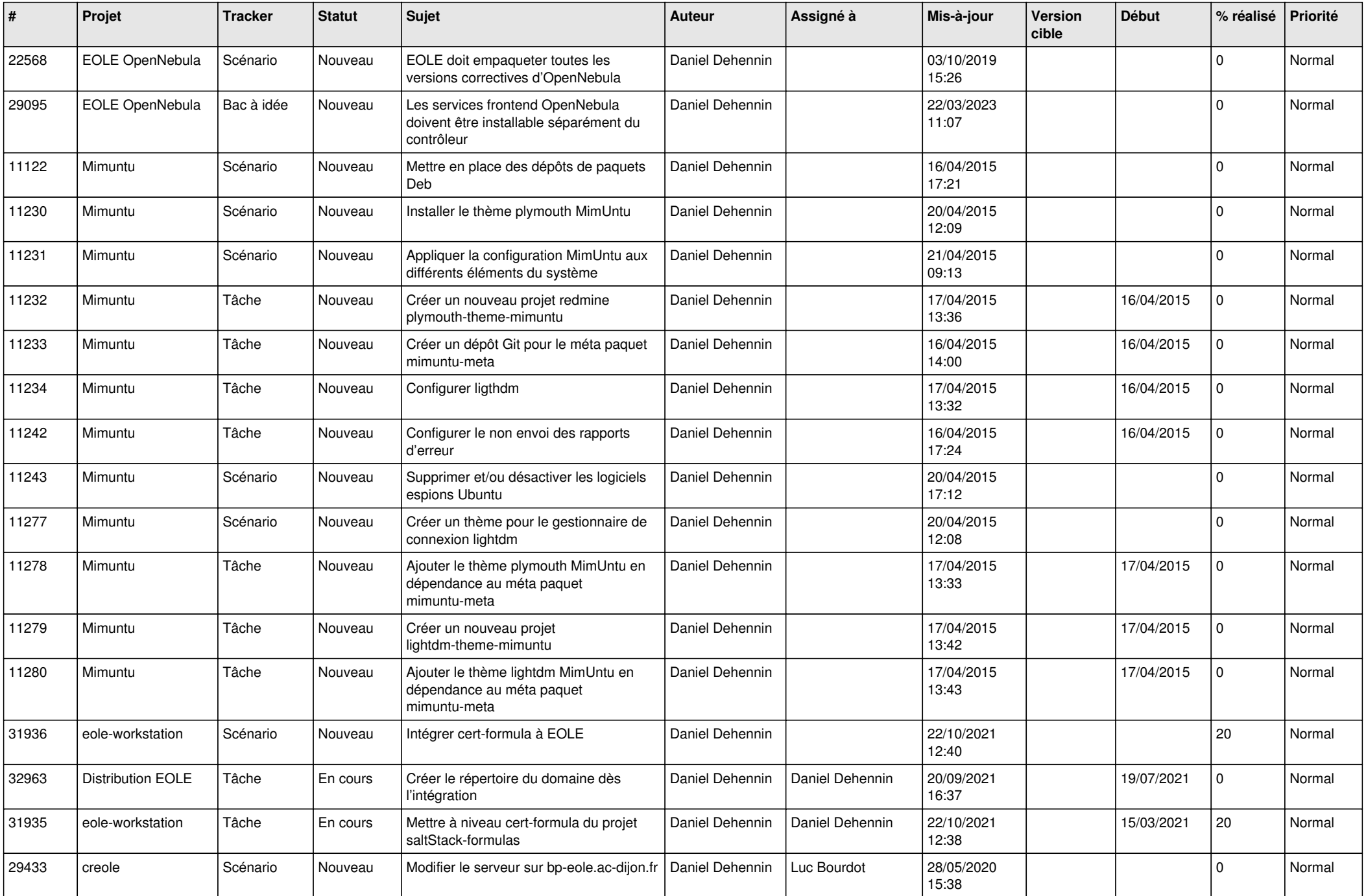

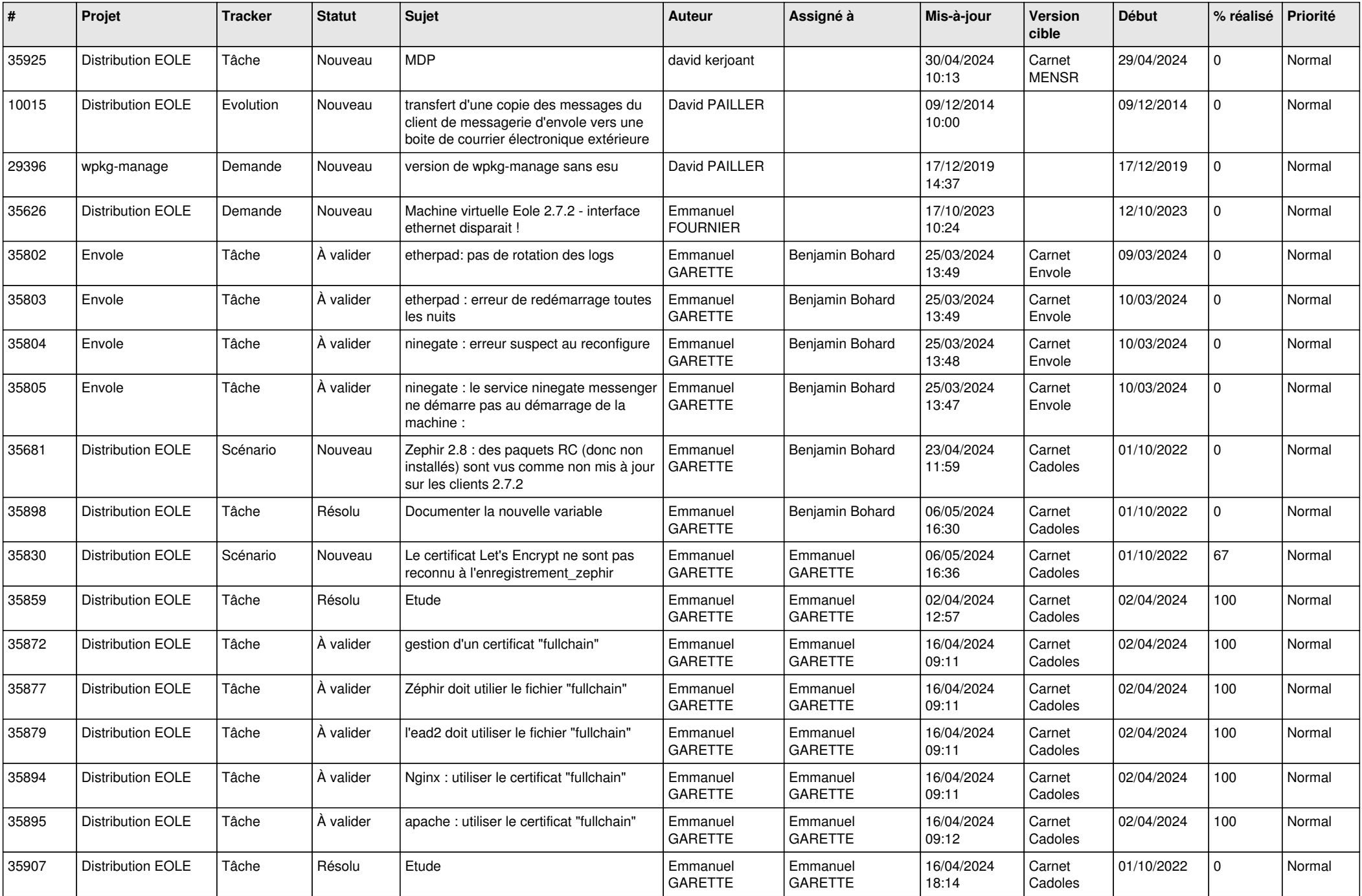

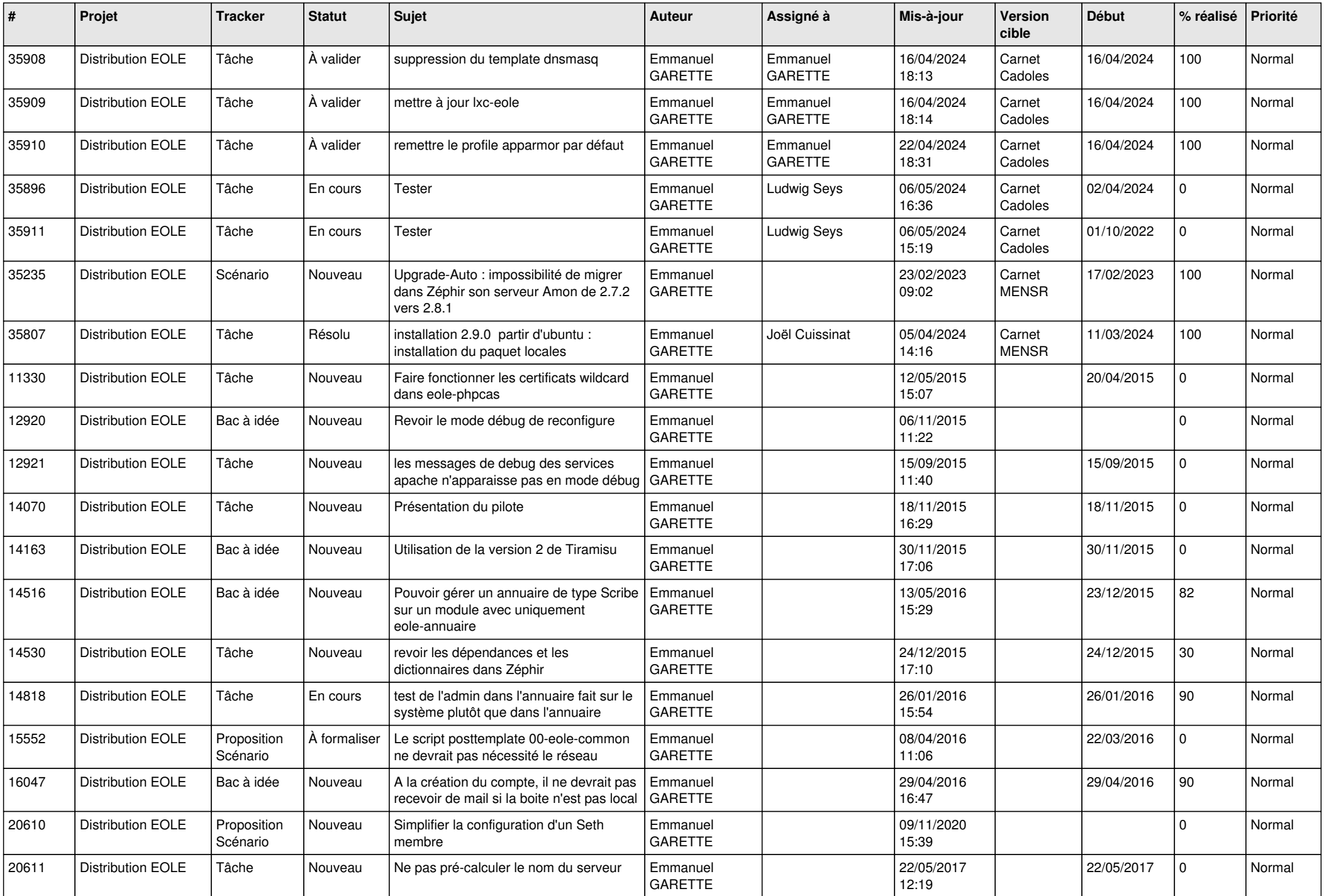

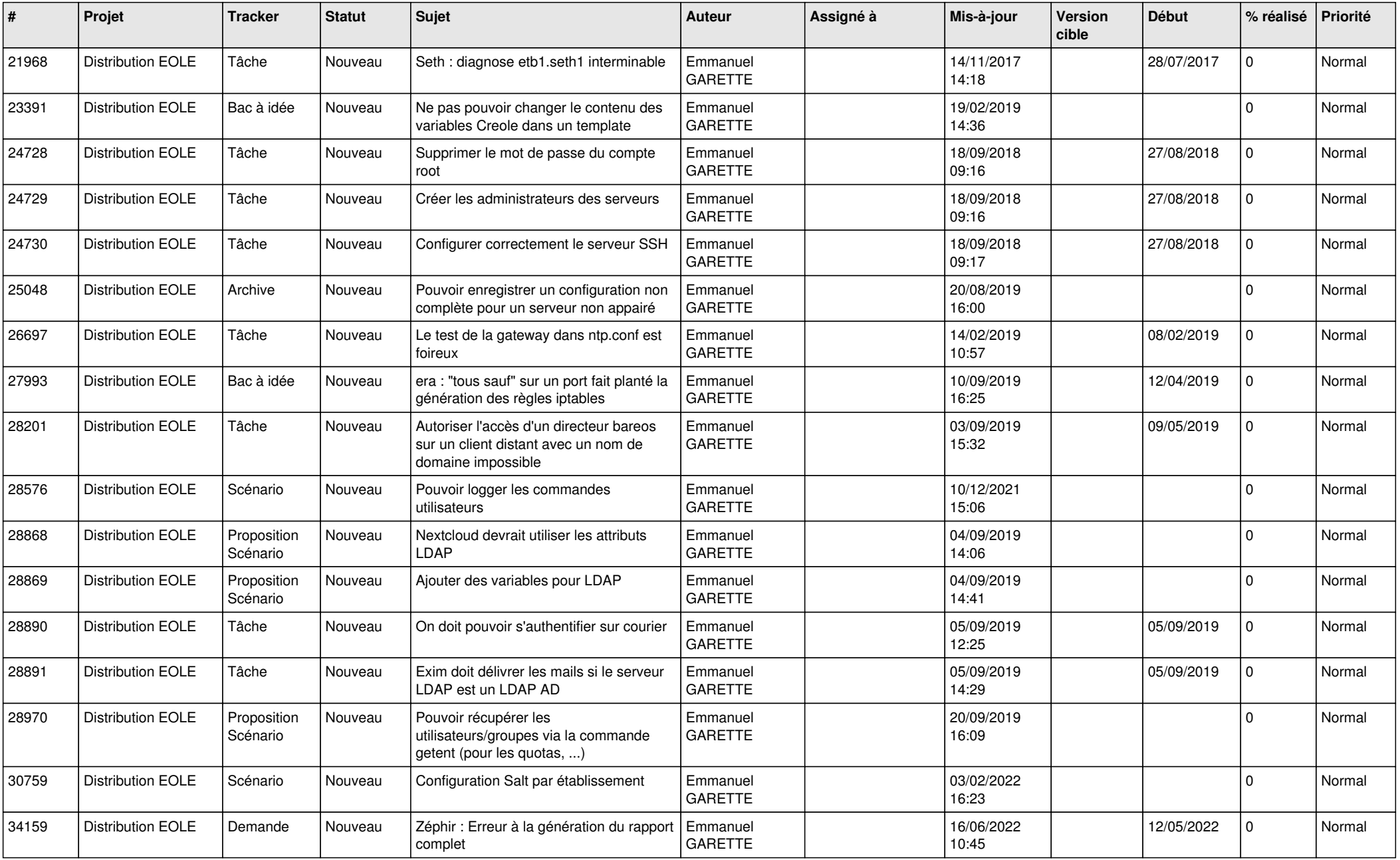

![](_page_16_Picture_564.jpeg)

![](_page_17_Picture_614.jpeg)

![](_page_18_Picture_639.jpeg)

![](_page_19_Picture_613.jpeg)

![](_page_20_Picture_617.jpeg)

![](_page_21_Picture_642.jpeg)

![](_page_22_Picture_628.jpeg)

![](_page_23_Picture_563.jpeg)

![](_page_24_Picture_527.jpeg)

![](_page_25_Picture_536.jpeg)

![](_page_26_Picture_623.jpeg)

![](_page_27_Picture_633.jpeg)

![](_page_28_Picture_341.jpeg)

**...**